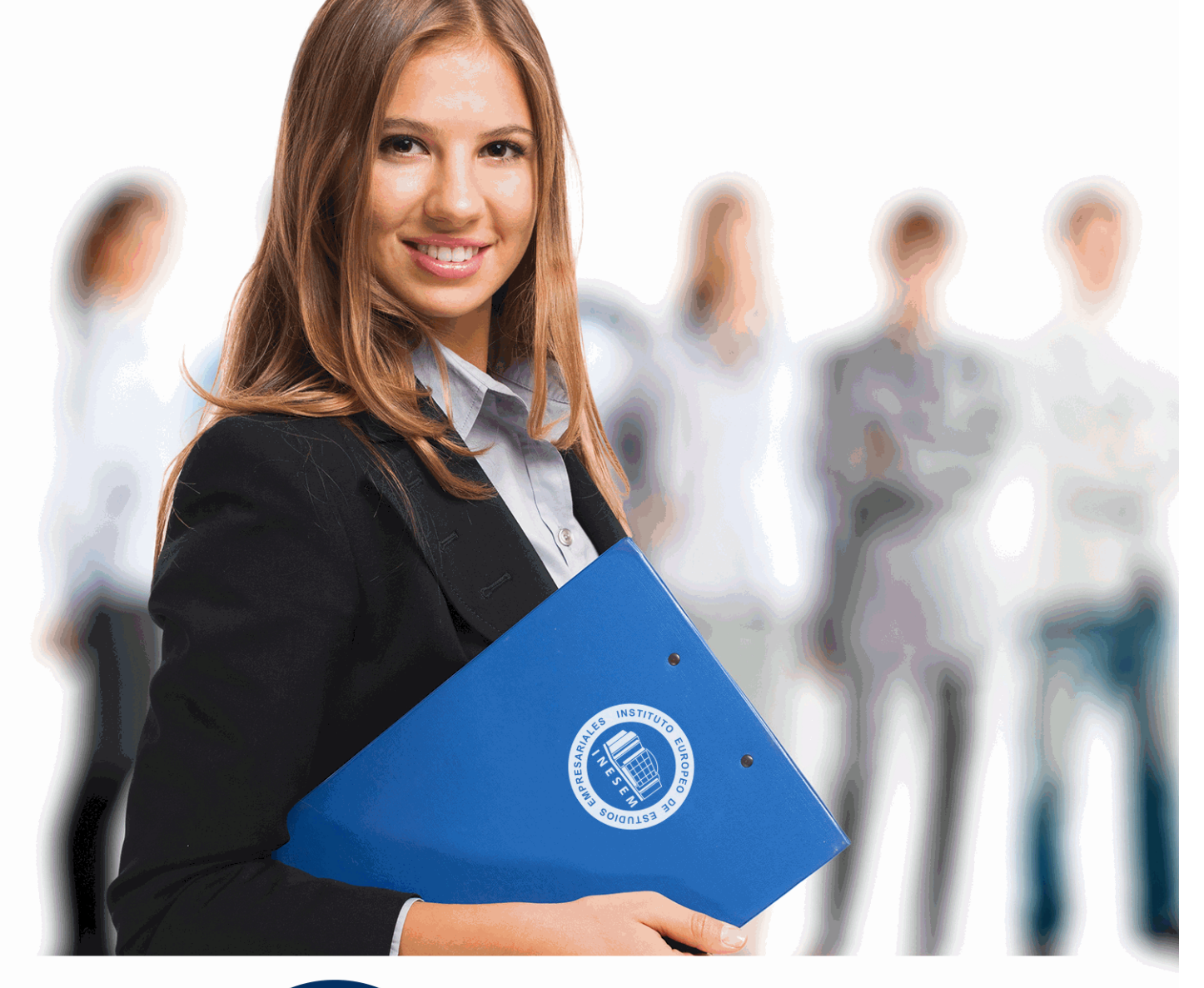

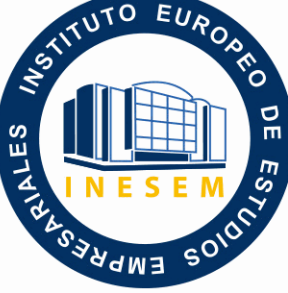

INESEM **BUSINESS SCHOOL** 

*Postgrado en Gestión de Proyectos con Microsoft Project 2019 (Doble Titulación + 35 Créditos PDUs)*

+ Información Gratis

**titulación de formación continua bonificada expedida por el instituto europeo de estudios empresariales**

# *Postgrado en Gestión de Proyectos con Microsoft Project 2019 (Doble Titulación + 35 Créditos PDUs)*

*duración total:* 495 horas *horas teleformación:* 230 horas

*precio:*  $0 \in$ \*

*modalidad:* Online

\* hasta 100 % bonificable para trabajadores.

# *descripción*

Microsoft Project es el programa de gestión de proyectos más utilizado del mundo. El lanzamiento de la nueva versión 2019 incluye novedades importantes en la interfaz de usuario, la programación manual de tareas, los controladores de planificación, los estilos de barra para las líneas base, la vista de Escala de tiempos, la vista de Organizador de equipo y las mejoras en copiar y pegar. Está destinado para utilizarlo como referencia o también como libro de texto en centros de formación, universidades, institutos o escuelas. Microsoft Project 2019 es la forma más adecuada para planificar y dar seguimiento a sus proyectos. La parte de Certificación Internacional en Project Management Professional ofrece una herramienta clara y concisa para la Dirección y Gestión de Proyectos. Es una Titulación Oficial con la que el alumno/a obtendrá 35 Créditos PDUs.

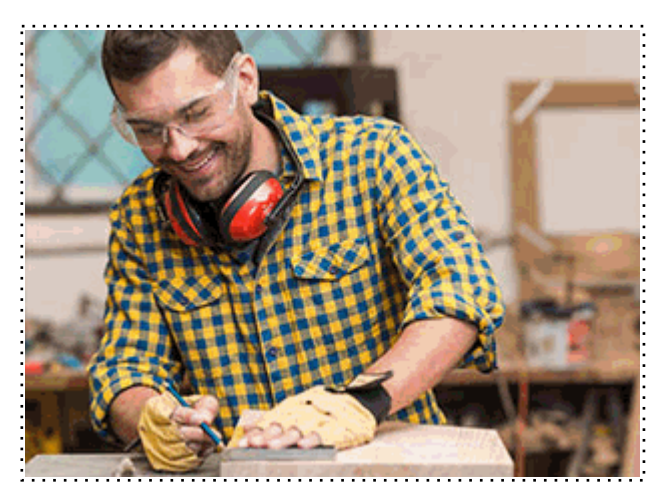

Todos aquellos trabajadores y profesionales en activo que deseen adquirir o perfeccionar sus conocimientos técnicos en este área.

# *objetivos*

- Conocer las condiciones y principios básicos de Gestión de proyectos.
- Gestionar los procesos acorde a los modelos destinados a la Gestión de Proyectos.
- Ser capaz de ubicar la figura del gestor de proyecto en el seno de la organización.

- Aplicar los principios y procedimientos más adecuados para garantizar su calidad, su ejecución en el plazo establecido y dentro de los costes prefijados. Para realizar todas estas tareas utilizaremos el programa Microsoft Project 2019.

## *para qué te prepara*

El presente curso Postgrado en Gestión de Proyectos con Microsoft Project 2019 le prepara para aplicar los conceptos de la Gestión del Tiempo del proyecto con la ayuda de la herramienta computacional para planeación de proyectos MS Project 2019. Dicha herramienta tiene una nueva y atractiva interfaz, pero eso no es todo. Contiene además nuevas y eficaces mejoras en la programación, administración de tareas y vistas que ofrecen mayor control para administrar y presentar sus proyectos. Además el alumno obtendrá una Titulación Oficial con 35 Créditos PDUs.

### *salidas laborales*

Departamentos de empresas donde se gestionen y controlen proyectos. Director y Gestor de Proyectos.

Una vez finalizado el curso, el alumno recibirá por parte de INESEM vía correo postal, la Titulación Oficial que acredita el haber superado con éxito todas las pruebas de conocimientos propuestas en el mismo.

Esta titulación incluirá el nombre del curso/máster, la duración del mismo, el nombre y DNI del alumno, el nivel de aprovechamiento que acredita que el alumno superó las pruebas propuestas, las firmas del profesor y Director del centro, y los sellos de la instituciones que avalan la formación recibida (Instituto Europeo de Estudios Empresariales).

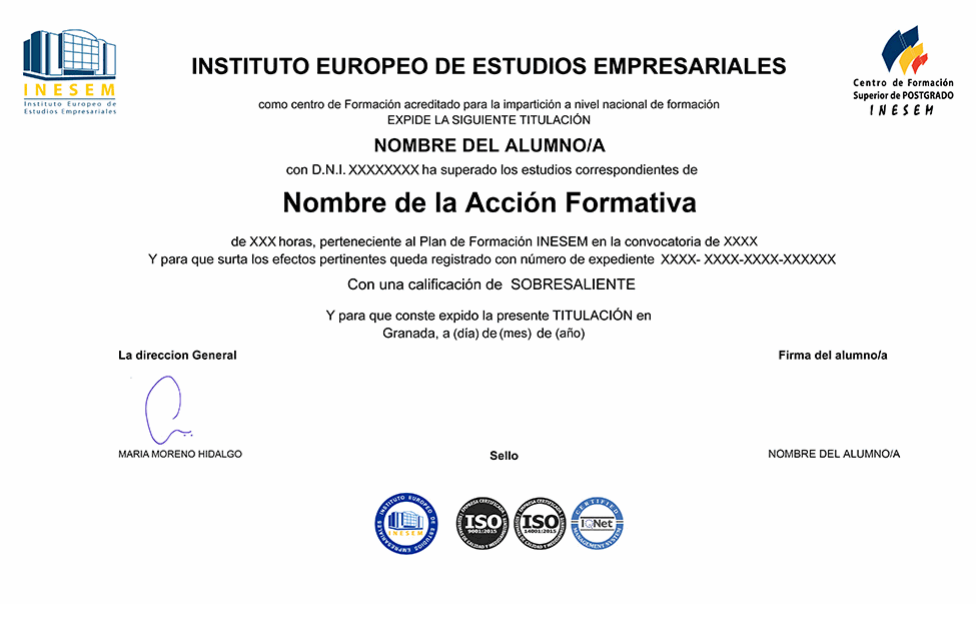

*forma de bonificación*

- Mediante descuento directo en el TC1, a cargo de los seguros sociales que la empresa paga cada mes a la Seguridad Social.

## *metodología*

El alumno comienza su andadura en INESEM a través del Campus Virtual. Con nuestra metodología de aprendizaje online, el alumno debe avanzar a lo largo de las unidades didácticas del itinerario formativo, así como realizar las actividades y autoevaluaciones correspondientes. Al final del itinerario, el alumno se encontrará con el examen final, debiendo contestar correctamente un mínimo del 75% de las cuestiones planteadas para poder obtener el título.

Nuestro equipo docente y un tutor especializado harán un seguimiento exhaustivo, evaluando todos los progresos del alumno así como estableciendo una línea abierta para la resolución de consultas.

El alumno dispone de un espacio donde gestionar todos sus trámites administrativos, la Secretaría Virtual, y de un lugar de encuentro, Comunidad INESEM, donde fomentar su proceso de aprendizaje que enriquecerá su desarrollo profesional.

*materiales didácticos*

- Manual teórico 'Microsoft Project 2019'
- Manual teórico 'Metodología General de Gestión y Dirección de Proyectos I. Fases de Inicio y Planificación'
- Manual teórico 'Metodología General de Gestión y Dirección de Proyectos II. Fases de Ejecución, Control y
- Manual teórico 'Fundamentos y Estandar para la Dirección de Proyectos'

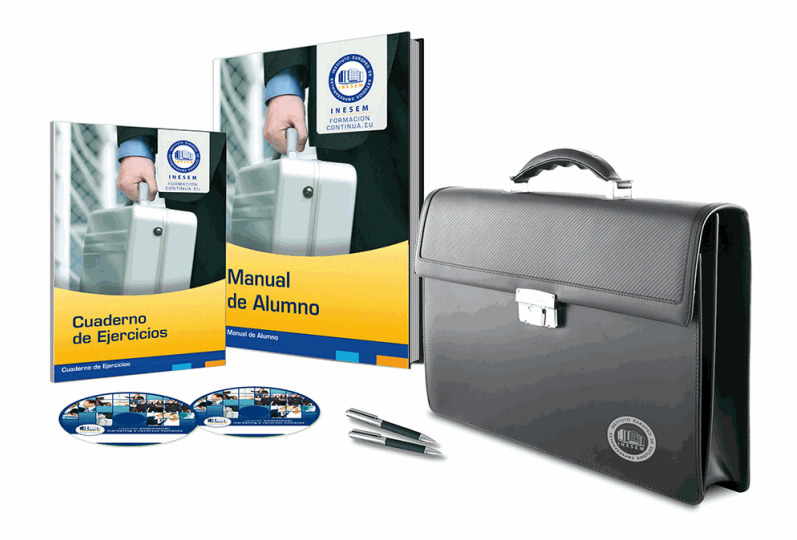

# *profesorado y servicio de tutorías*

Nuestro equipo docente estará a su disposición para resolver cualquier consulta o ampliación de contenido que pueda necesitar relacionado con el curso. Podrá ponerse en contacto con nosotros a través de la propia plataforma o Chat, Email o Teléfono, en el horario que aparece en un documento denominado "Guía del Alumno" entregado junto al resto de materiales de estudio. Contamos con una extensa plantilla de profesores especializados en las distintas áreas formativas, con una amplia experiencia en el ámbito docente.

El alumno podrá contactar con los profesores y formular todo tipo de dudas y consultas, así como solicitar información complementaria, fuentes bibliográficas y asesoramiento profesional. Podrá hacerlo de las siguientes formas:

- **Por e-mail**: El alumno podrá enviar sus dudas y consultas a cualquier hora y obtendrá respuesta en un plazo máximo de 48 horas.

- **Por teléfono**: Existe un horario para las tutorías telefónicas, dentro del cual el alumno podrá hablar directamente con su tutor.

- **A través del Campus Virtual**: El alumno/a puede contactar y enviar sus consultas a través del mismo, pudiendo tener acceso a Secretaría, agilizando cualquier proceso administrativo así como disponer de toda su documentación

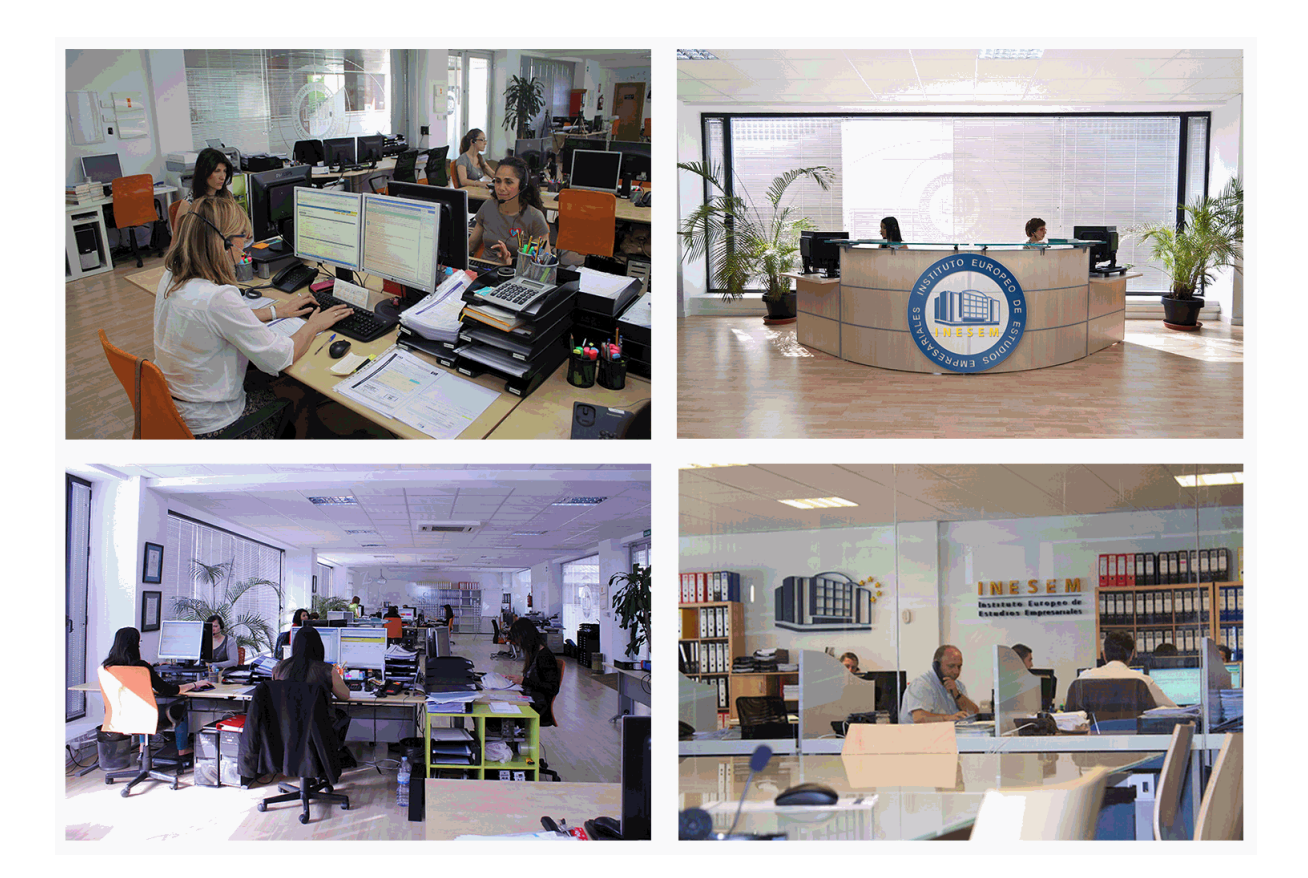

El alumno cuenta con un período máximo de tiempo para la finalización del curso, que dependerá de la misma duración del curso. Existe por tanto un calendario formativo con una fecha de inicio y una fecha de fin.

## *campus virtual online*

especialmente dirigido a los alumnos matriculados en cursos de modalidad online, el campus virtual de inesem ofrece contenidos multimedia de alta calidad y ejercicios interactivos.

# *comunidad*

servicio gratuito que permitirá al alumno formar parte de una extensa comunidad virtual que ya disfruta de múltiples ventajas: becas, descuentos y promociones en formación, viajes al extranjero para aprender idiomas...

## *revista digital*

el alumno podrá descargar artículos sobre e-learning, publicaciones sobre formación a distancia, artículos de opinión, noticias sobre convocatorias de oposiciones, concursos públicos de la administración, ferias sobre formación, etc.

#### *secretaría*

Este sistema comunica al alumno directamente con nuestros asistentes, agilizando todo el proceso de matriculación, envío de documentación y solución de cualquier incidencia.

Además, a través de nuestro gestor documental, el alumno puede disponer de todos sus documentos, controlar las fechas de envío, finalización de sus acciones formativas y todo lo relacionado con la parte administrativa de sus cursos, teniendo la posibilidad de realizar un seguimiento personal de todos sus trámites con INESEM

# **PARTE 1. CERTIFICACIÓN EN PROJECT MANAGEMENT PROFESSIONAL**

# **MÓDULO 1. METODOLOGÍA GENERAL DE GESTIÓN Y DIRECCIÓN DE PROYECTOS I. FASES DE INICIO Y PLANIFICACIÓN**

**UNIDAD DIDÁCTICA 1. EL PROYECTO. NATURALEZA, CARACTERÍSTICAS Y GESTIÓN**

1.La Naturaleza del Proyecto

2.Las Características de un Proyecto

3.Los fundamentos de la gestión de proyectos

4.Las Condiciones de una Gestión Eficaz

5.Principios necesarios para una gestión exitosa de proyectos

#### **UNIDAD DIDÁCTICA 2. LA GESTIÓN DE PROYECTOS COMO PROCESO**

1.Los procesos

2.La Gestión de Proyectos

3.Modelo de gestión de proyectos como proceso

#### **UNIDAD DIDÁCTICA 3. EL MARCO DEL PROYECTO**

1.Introducción al Marco del Proyecto

2.La Organización: Modelos de Organización

3.El Marco Lógico

4.Recursos Orientados al Proyecto

5.Revisión del Proyecto

#### **UNIDAD DIDÁCTICA 4. FASES INICIALES EN LA GESTIÓN DE PROYECTOS: BÚSQUEDA, SELECCIÓN DE PROYECTOS Y SUS STAKEHOLDERS**

1.Fase de Búsqueda de Proyectos

2.Selección de los mejores proyectos

3.Participantes y Agentes Implicados en el Proyecto

#### **UNIDAD DIDÁCTICA 5. ESTUDIO INICIAL DEL PROYECTO, COMUNICACIONES Y PRESUPUESTOS**

1.Definir Objetivos

2.Primeros Pasos Importantes

3.El Presupuesto

#### **UNIDAD DIDÁCTICA 6. ALCANCE, PLANIFICACIÓN Y SEGUIMIENTO DEL PROYECTO**

1.Definición y Alcance del Proyecto

2.Planificación del Proyecto

3.Programación del Proyecto

4.Ejecución y Seguimiento del Proyecto

5.Tipos de Documentos que Reflejan los Planes del Proyecto

#### **UNIDAD DIDÁCTICA 7. HERRAMIENTAS PARA LA PROGRAMACIÓN Y LA PLANIFICACIÓN DE PROYECTOS**

1.Aspectos Generales a Tener en Cuenta

2.Diagrama de GANTT

3.Método PERT

4.Método CPM

5.Extensiones de los Métodos PERT/CPM

#### **UNIDAD DIDÁCTICA 8. GESTIÓN DE RECURSOS CONTRATADOS, SUBCONTRATADOS Y APROVISIONAMIENTO** 1.Contratación

2.Programación de Compras

3.Subcontratación

#### **UNIDAD DIDÁCTICA 9. BENCHMARKING EN LA GESTIÓN DE PROYECTOS**

1.Qué es el Benchmarking

2.La Razón Fundamental del Benchmarking

3.Procesos del Benchmarking

# **MÓDULO 2. METODOLOGÍA GENERAL DE GESTIÓN Y DIRECCIÓN DE PROYECTOS II. FASES DE EJECUCIÓN, CONTROL Y CIERRE**

### **UNIDAD DIDÁCTICA 1. EJECUCIÓN DEL PROYECTO**

1.La Fase de Inicio del Proyecto

2.Las Reuniones Iniciales

3.Los Mecanismos de Integración

4.Las Normas de Comportamiento

#### **UNIDAD DIDÁCTICA 2. HERRAMIENTAS E INDICADORES EN EL CONTROL DEL PROYECTO**

1.Introducción al Control del Proyecto

2.El Papel de la Comunicación

3.Resolución de Problemas

4.Indicadores de Control de Gestión

#### **UNIDAD DIDÁCTICA 3. HERRAMIENTAS Y NORMAS EN LA GESTIÓN DE LA CALIDAD**

1.Introducción a la Gestión de la Calidad

2.Gestión de la Calidad de Proyectos

3.Procesos de la Gestión de la Calidad del Proyecto

4.La Norma (ISO 10006) Gestión de la Calidad en Proyectos

#### **UNIDAD DIDÁCTICA 4. GESTIÓN Y MEDICIÓN DE TIEMPOS**

1.Introducción a la Gestión del Tiempo

2.Mediciones del Avance y Curva "S" del Proyecto

3.Medidas de Actividad del Proyecto

#### **UNIDAD DIDÁCTICA 5. GESTIÓN Y MEDICIÓN DE COSTES**

1.Introducción a la Gestión de Costes

2.Inversión Financiera

3.Amortización de Préstamos

4.Gestión de Costes

5.Técnicas de Estimación

6.Estimación de la Productividad

7.Organización de Calendarios y Presupuestos

#### **UNIDAD DIDÁCTICA 6. HERRAMIENTAS PARA LA GESTIÓN DE RIESGOS**

1.Introducción a la Gestión de Riesgos

2.Perspectivas del Riesgo

3.Primeros Pasos en la Gestión del Riesgo

4.Orígenes del Riesgo en Proyectos

#### 5.Gestión del Riesgo en Proyectos

6.Herramientas en la Gestión del Riesgo. El Análisis DAFO

7.Caso práctico resuelto

#### **UNIDAD DIDÁCTICA 7. INSTRUMENTOS DE GESTIÓN DEL MEDIO AMBIENTE (GMA)**

1.La Gestión del Medio Ambiente. Definición y Consideraciones Generales

2.Identificación de las Políticas de Medioambiente

3.La Gestión del Medioambiente en las Distintas Fases del Ciclo de Vida del Proyecto

4.La Gestión Medioambiental en la Fase Final

5.Medios e Instrumentos para la GMA

6.Planes de Emergencia y de Vigilancia Medioambiental

7.Plan de Comunicación

#### **UNIDAD DIDÁCTICA 8. GESTIÓN DE LA FASE DE CIERRE DEL PROYECTO**

1.Introducción al Cierre del Proyecto

2.Revisión y Aceptación del Proyecto Finalizado

3.Recopilación y Entrega al Cliente de Documentación Generada

- 4.Transferencia y Recepción del Proyecto Ejecutado al Cliente/Usuario
- 5.Informe del Cierre del Proyecto
- 6.Significado y Obligaciones en el Cierre del Proyecto
- 7.Informe de Lecciones Aprendidas
- 8.Revisión de Lecciones Aprendidas
- 9.Desactivación del Equipo
- 10.Etapa de Explotación
- 11.Éxito del Proyecto

# **MÓDULO 3. FUNDAMENTOS Y ESTANDAR PARA LA DIRECCIÓN DE PROYECTOS**

**UNIDAD DIDÁCTICA 1. INTRODUCCIÓN A LA DIRECCIÓN Y GESTIÓN DE PROYECTOS SEGÚN LA GUÍA DEL PMI. UN SISTEMA PARA LA ENTREGA DE VALOR**

1.Introducción a la Dirección y Gestión del Proyectos

- 2.Los proyectos como sistema de generación y creación de valor
- 3.Funciones Asociadas con la Gestión de Proyectos
- 4.El Entorno del Proyecto
- 5.La Gestión del Producto

#### **UNIDAD DIDÁCTICA 2. PRINCIPIOS DE LA DIRECCIÓN DE PROYECTOS SEGÚN EL ESTÁNDAR DEL PMI**

- 1.Principios relacionados con la Administración y el Entorno
- 2.Principios relacionados con los Interesados y el Valor
- 3.Principios relacionados con las Interacciones del Sistema y el Liderazgo
- 4.Principios relacionados con la Función del Contexto y la Gestión de la Calidad
- 5.Principios relacionados con la Complejidad y la Gestión de Riesgos
- 6.Principios relacionados con la Adaptabilidad, la Resiliencia y el Cambio

#### **UNIDAD DIDÁCTICA 3. FUNDAMENTOS PARA LA DIRECCIÓN DE PROYECTOS. DOMINIOS DEL DESEMPEÑO I**

- 1.Introducción al Estándar de Dirección de Proyectos del PMI.
- 2.Dominio de Desempeño de los Interesados
- 3.Dominio de Desempeño del Equipo
- 4.Dominio de Desempeño del Enfoque
- 5.Dominio de Desempeño de la Planificación

#### **UNIDAD DIDÁCTICA 4. FUNDAMENTOS PARA LA DIRECCIÓN DE PROYECTOS. DOMINIOS DEL DESEMPEÑO II**

- 1.Dominio de Desempeño del Trabajo del Proyecto
- 2.Dominio de Desempeño de la Entrega
- 3.Dominio de Desempeño de la Medición
- 4.Dominio de Desempeño de la Incertidumbre

#### **UNIDAD DIDÁCTICA 5. LA ADAPTACIÓN EN LA DIRECCIÓN DE PROYECTOS**

- 1.La Adaptación en la Gestión de Proyectos
- 2.El Proceso de Adaptación
- 3.La adaptación de los Dominios del Desempeño

**UNIDAD DIDÁCTICA 6. MODELOS, MÉTODOS Y ARTEFACTOS (DOCUMENTOS) USADOS EN LA GESTIÓN DE PROYECTOS**

- 1.Modelos o estrategias usados en la Dirección de Proyectos
- 2.Métodos o medios usados en la Dirección de Proyectos
- 3.Artefactos o documentos usados en la Dirección de Proyectos

# **PARTE 2. GESTIÓN DE PROYECTOS CON MICROSOFT PROJECT 2019**

#### **UNIDAD DIDÁCTICA 1. INTRODUCCIÓN A PROJECT 2019**

1.Conceptos iniciales de administración de Proyectos

2.Entrar y salir del programa

3.El Interfaz Componentes de la ventana de Project 2019

#### **UNIDAD DIDÁCTICA 2. PRIMEROS PASOS. OPCIONES DE VISUALIZACIÓN Y PERSONALIZACIÓN CON PROJECT 2019**

1.Crear un nuevo proyecto

- 2.Ver un proyecto
- 3.Cambiar la escala temporal de una vista
- 4.Ocultar o mostrar una columna (quitar o agregar una columna)
- 5.Ajustar el texto en una celda
- 6.Dar formato al gráfico de barras de una vista Diagrama de Gantt

#### **UNIDAD DIDÁCTICA 3. PROGRAMACIÓN DE TAREAS CON PROJECT 2019**

- 1.Conceptos Opciones de programación
- 2.Crear tareas únicas y repetitivas
- 3.Organizar tareas en subtareas y tareas de resumen
- 4.Crear un hito
- 5.Desactivar una tarea
- 6.Interrumpir el trabajo en una tarea (dividir una tarea)
- 7.Vincular tareas dentro del proyecto
- 8.Delimitar las tareas (restricciones)

9.Uso de la herramienta Inspeccionar

#### **UNIDAD DIDÁCTICA 4. PROGRAMACIÓN DE RECURSOS CON PROJECT 2019**

- 1.Tipos de recursos
- 2.Agregar recursos
- 3.Asignar recursos
- 4.Administrar recursos Redistribuir asignaciones
- 5.Trabajar con la vista Organizador de equipo
- 6.Agrupar tareas o recursos

#### **UNIDAD DIDÁCTICA 5. ASIGNACIÓN DE COSTOS CON PROJECT 2019**

- 1.Tipos de costos que están disponibles en Project
- 2.Asignación de costos a recursos
- 3.Recursos de costo
- 4.Asignación de costos a tareas
- 5.Acumulación de costos
- 6.Visualización de los costos del proyecto

#### **UNIDAD DIDÁCTICA 6. SEGUIMIENTO DE PROYECTOS CON PROJECT 2019**

- 1.Crear o actualizar una línea de base o un plan provisional
- 2.Introducir el porcentaje completado de las tareas
- 3.Ruta crítica para la administración del proyecto

#### **UNIDAD DIDÁCTICA 7. GUARDAR, EXPORTAR E IMPRIMIR, CON PROJECT 2019**

- 1.Guardar un proyecto
- 2.Exportar o importar datos a otro formato de archivo
- 3.Imprimir una vista o informe

#### **UNIDAD DIDÁCTICA 8. TRABAJAR CON VARIOS PROYECTOS**

- 1.Inserción de un proyecto en un proyecto principal
- 2.Realizar cambios en un subproyecto sin cambiar el archivo original
- 3.Mostrar una única ruta crítica para varios proyectos
- 4.Cómo se ven afectados los recursos cuando se combinan los archivos
- 5.Grupo de recursos
- 6.Comparar proyectos

+ Información Gratis

**www.formacioncontinua.eu información y matrículas: 958 050 240 fax: 958 050 245**